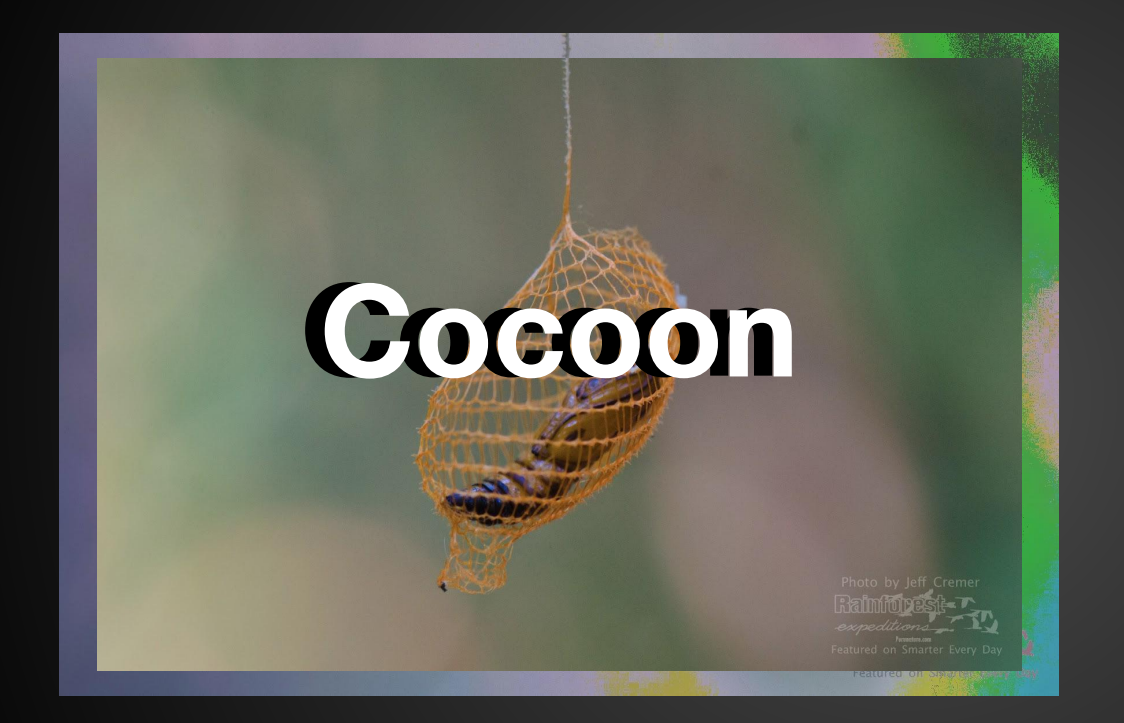

Ramzi Abdoch Language Guru

Neha Aggrawal System Integrator

**Lawrence Candes** Project Manager

**Clementine Barbet System Architecture** 

> Swikriti Jain **Testing**

### **Who here takes Selfies?**

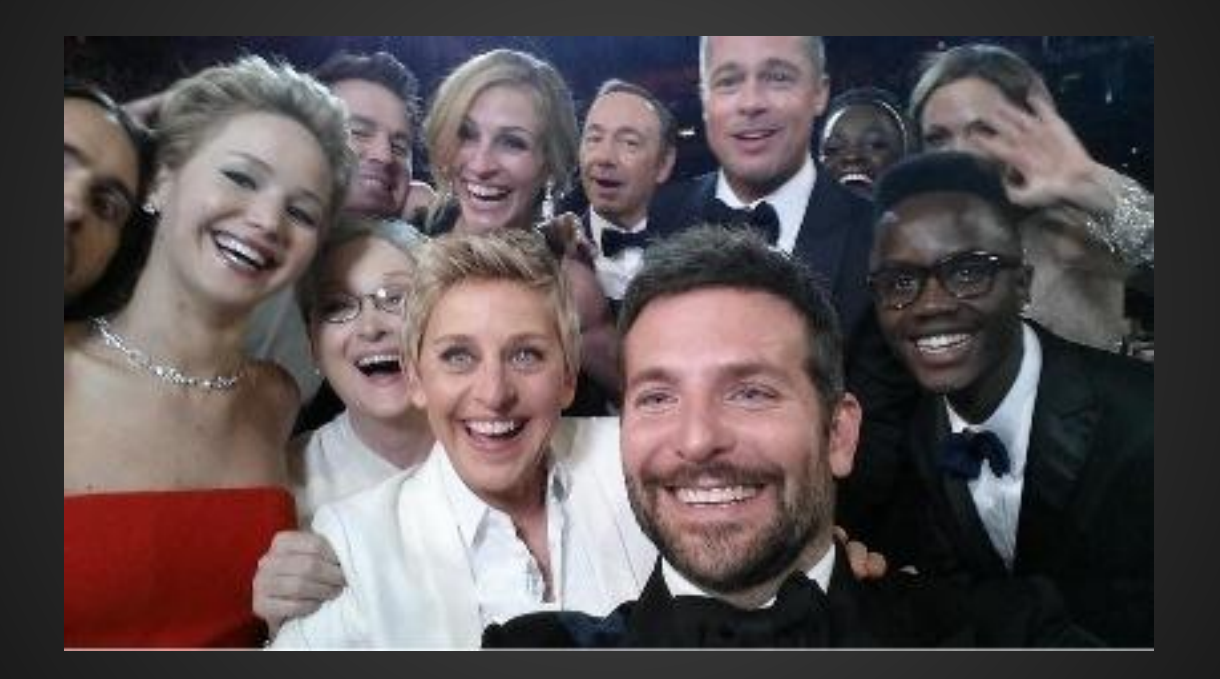

### Do you also use Instagram?

- Filters, how do you use them?

- There's only like 15, boring, right?

- Define our own filters

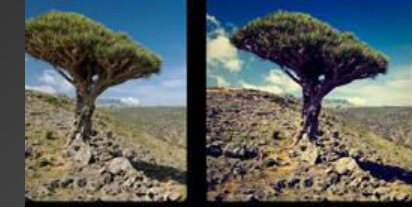

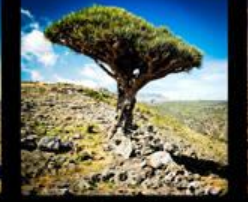

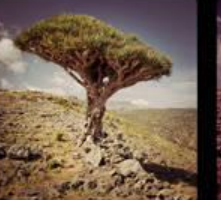

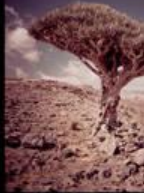

Original

X-Proll

Lomo-fi

Earlybird

Sutro

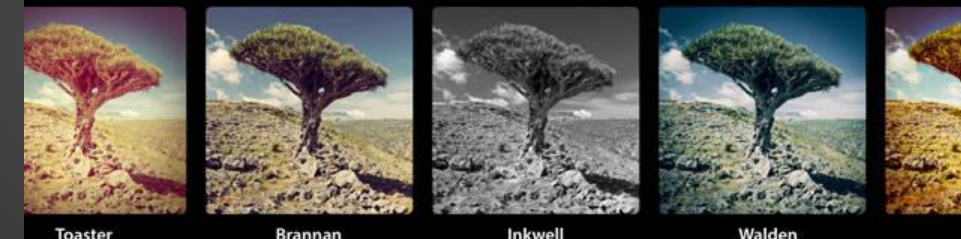

**Brannan** 

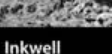

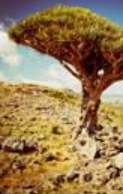

Hefe

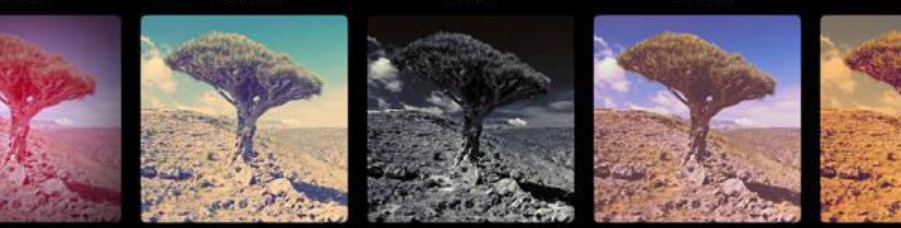

Nashvill

Gotham

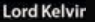

1977

### **Buzzwords + Usability**

Current

Readable

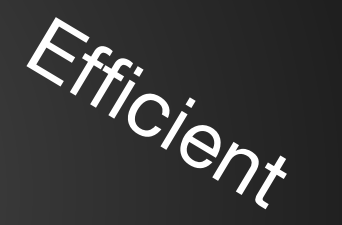

# Functional

Interactive

### **Cocoon v.s. Java**

- Significant reduction in code length
- Much more readable
- Inspired by simple Python + Java Syntax, so easy to learn

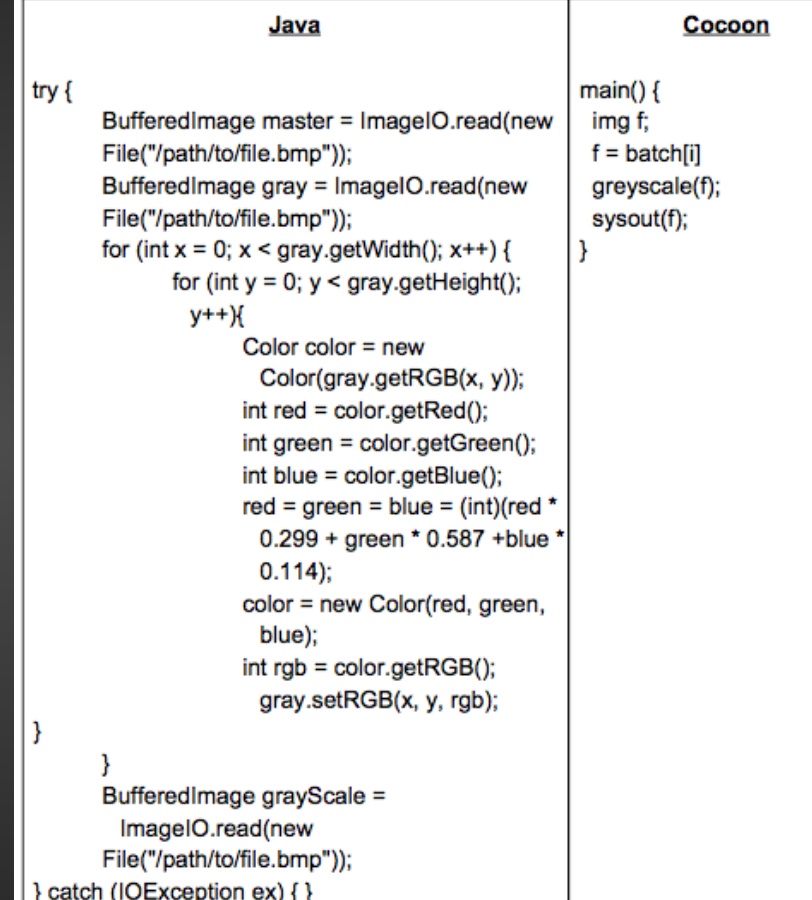

### **System Architecture**

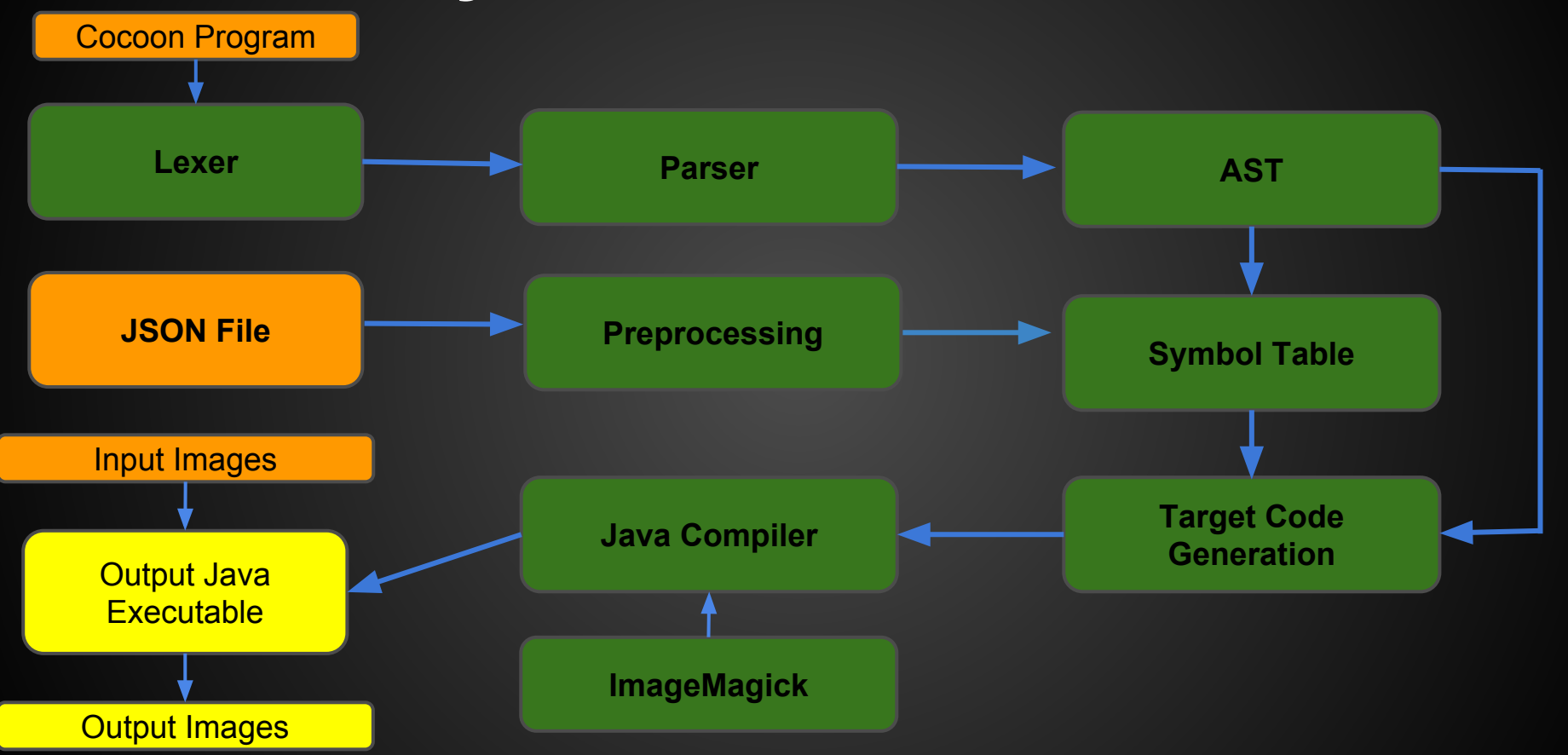

# **Design Issue : Specification of Batch**

### **Option 1 : Using directory structure**

PROS :

- Straightforward for the user

#### **CONS**

- More complex implementation
- Environment dependent
- Requires to define some ordering within directory files which may bring done usability

### **Option 2 : Using a description file**

#### PROS :

- Easier implementation
- Environment independent

#### **CONS**

- Slightly intimidating for the layman
- Simpler implementation
- Requires additional parsing

# **Design Issue : Specification of Batch**

### **Option 1 : Using directory structure**

PROS :

- Straightforward for the user

#### **CONS**

- More complex implementation
- Environment dependent
- Requires to define some ordering within a directory which may bring done usability

### **Option 2 : Using a description file**

#### PROS :

- Easier implementation
- Environment independent

#### **CONS**

- Slightly intimidating for the layman
- Simpler implementation
- Requires additional parsing

### **Configuration JSon File**

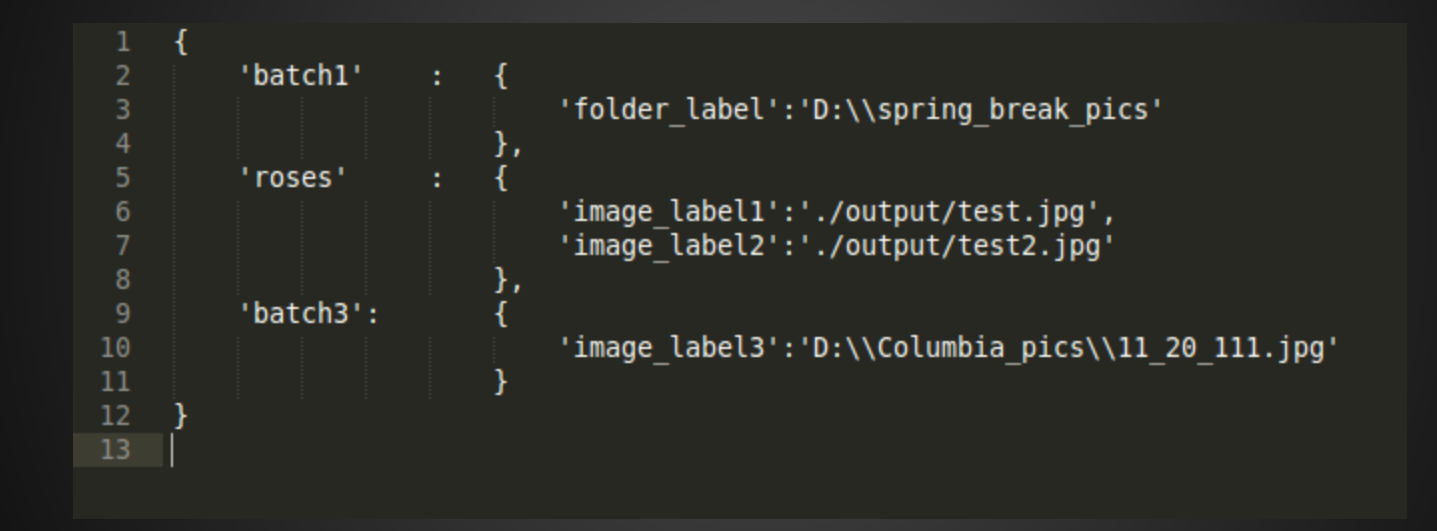

### **System Architecture**

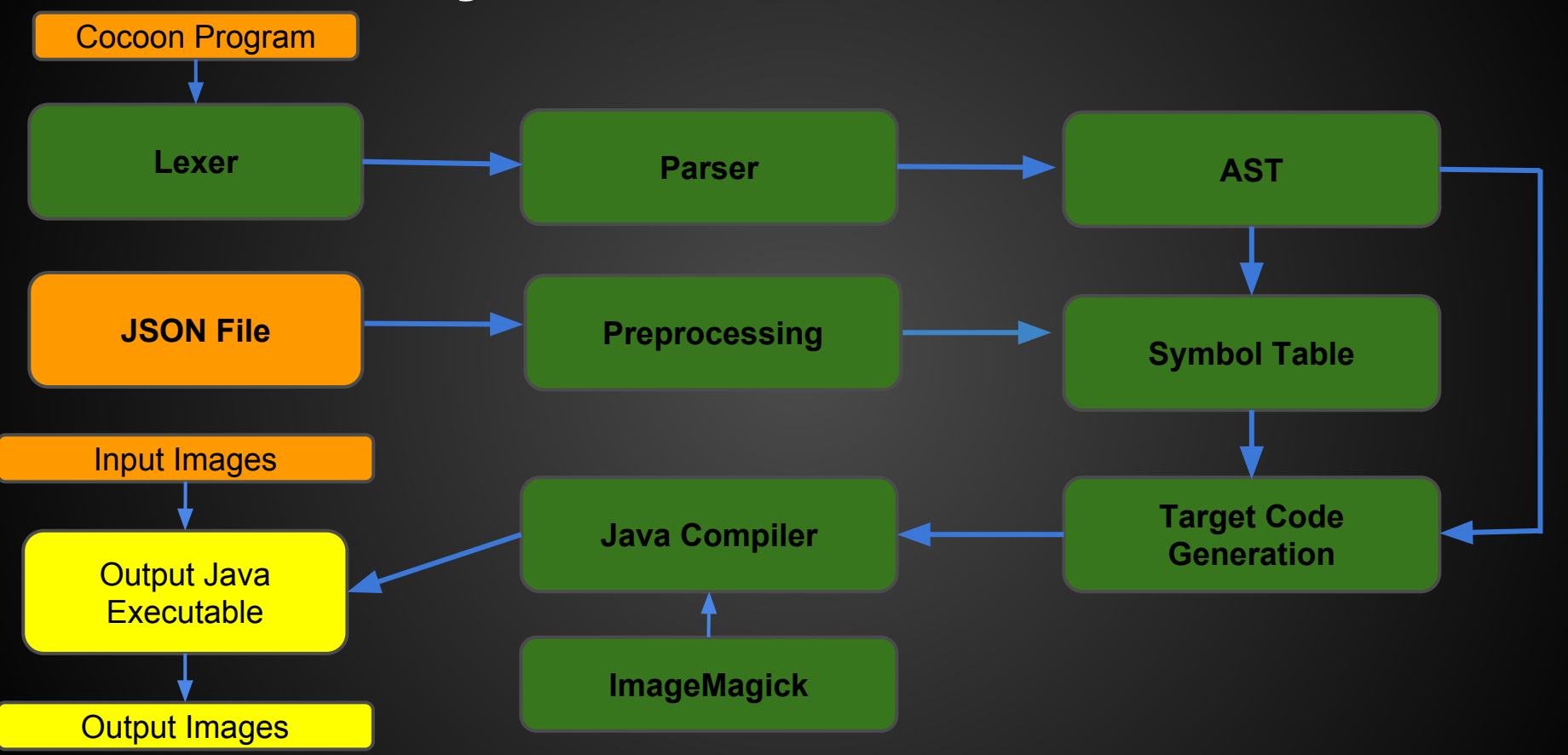

### **Symbol Table**

Key Value mapping used to perform:

- 1. Type checking
- 2. Type Compatibility of Operators
- 3. Handles declaration in a given scope.

4. Performs necessary checks for existence of declared identifiers in the scope.

### **Data Types + Functions**

DATA TYPES:

Image - \*URL hidden in symbol table

Batch - Collection of Images, JSON-encoded, defined in preprocessing step

FUNCTIONS:

Sysout- Output the filtered image in the output folder.

Filter - standard library functions

Pipe - sequential collection of filters / other pipes

# **Sample Program**

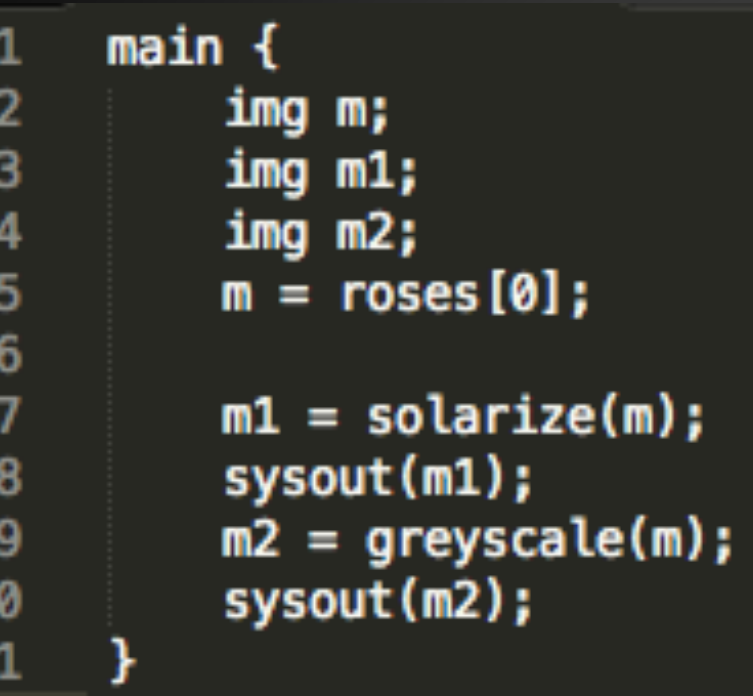

49

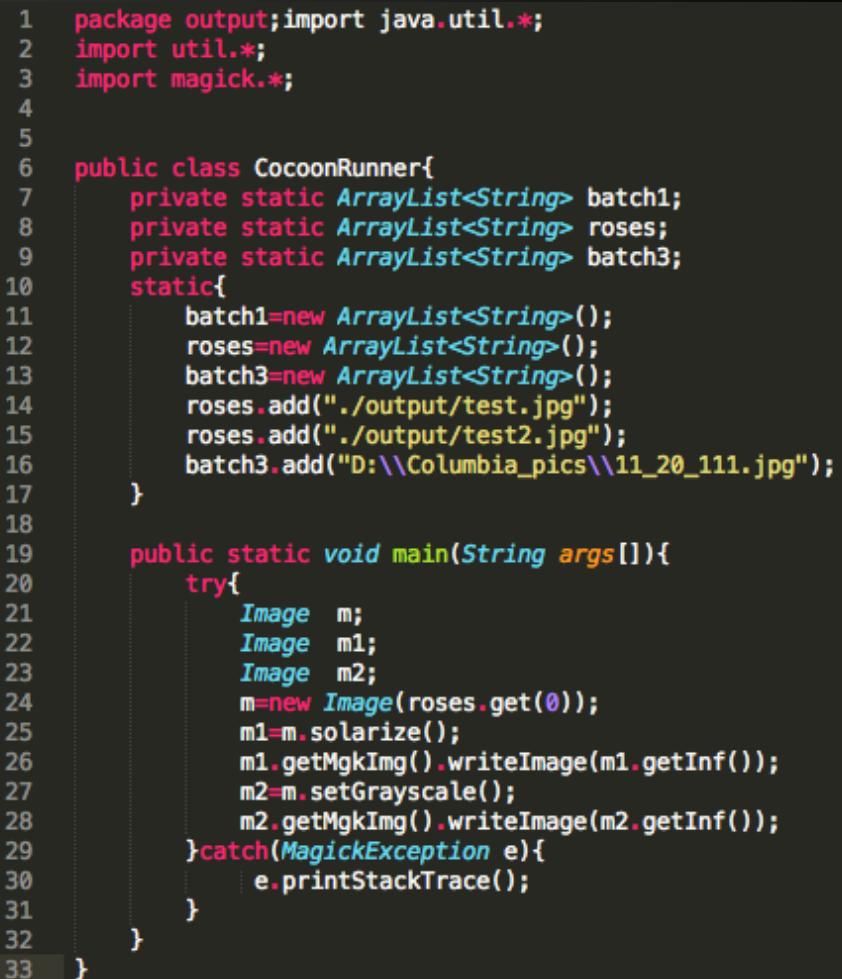

# **Results**

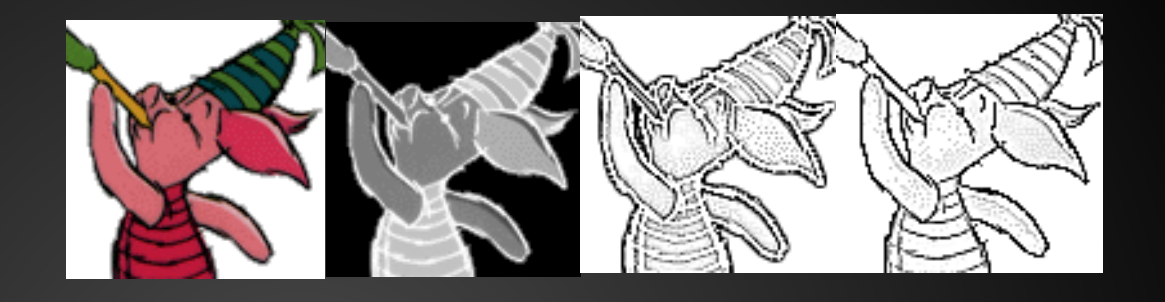

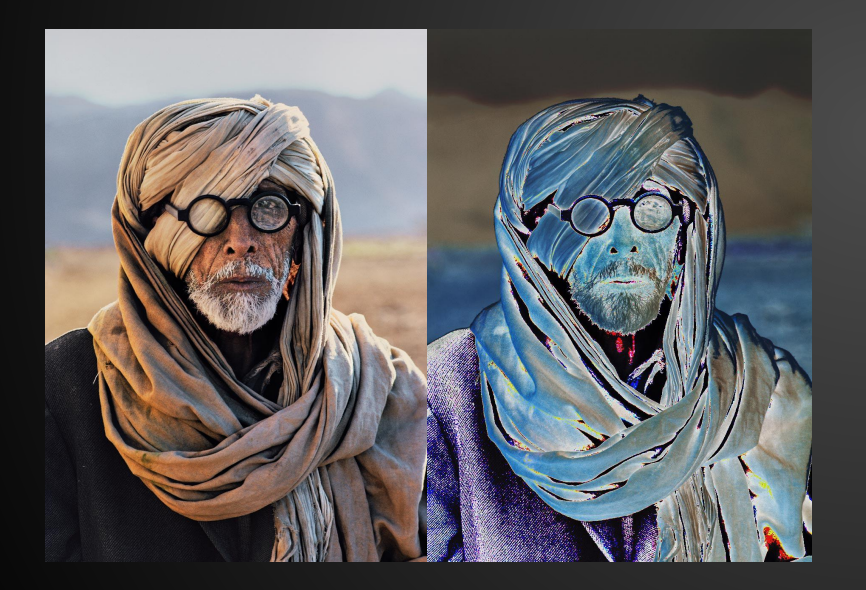

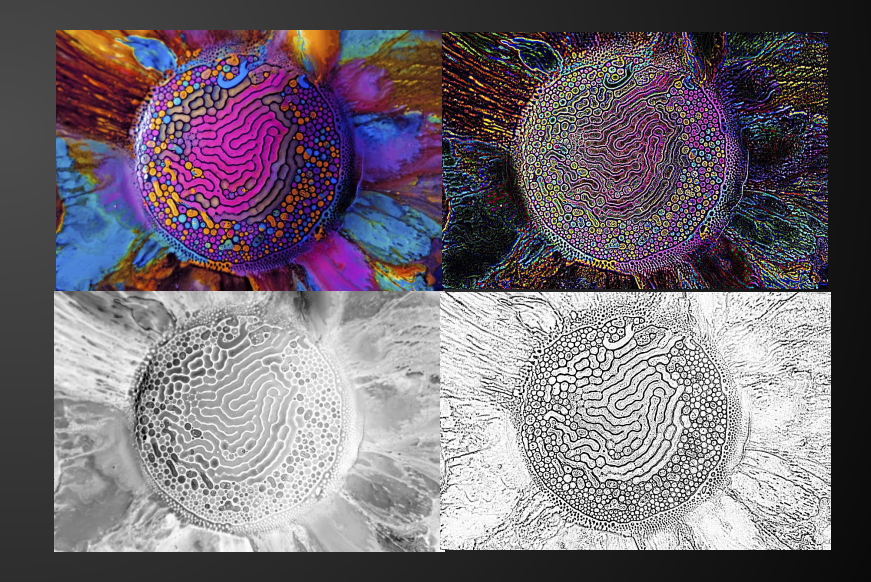

### **How to Compile and Run**

- **make compileall**

Compiles AST, Parser, ST, Preprocessor, and CG

- **make run**

Runs Parser.java on <input program>.silk and generates CocoonRunner.java

- **make runCocoon**

links libraries and runs Cocoon program

### **Testing**

- Unit Testing

Testing of individual component at every step by each team member.

- Integration Testing

We wanted to build an automated test suite to perform regression testing however due to the delay in completion of the project we could not implement this, we did manual tests with various input programs to check if all modules were functioning well.

### **Demo**

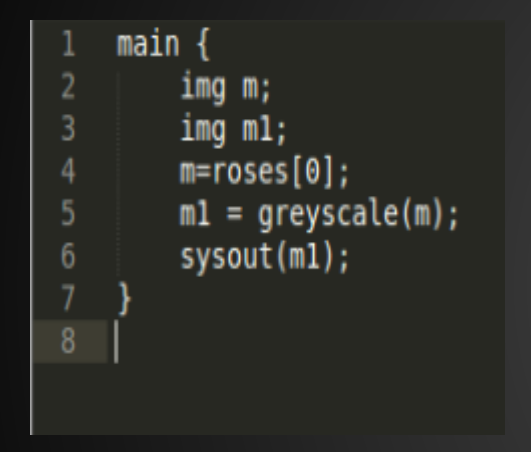

Lets start with a HelloWorld program: This is a basic program in Cocoon to convert a color image to grayscale.

### **Demo 2**

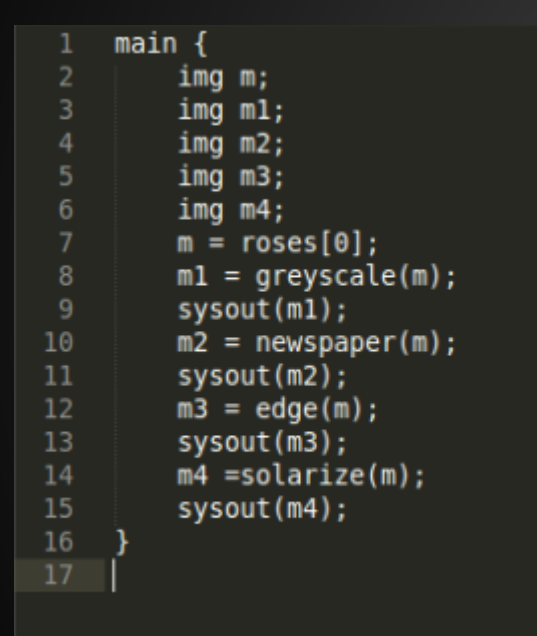

This program applies the greyscale, newspaper,edge and solarize filters on the image m.

### **Demo 3**

```
main <sub>f</sub>\overline{2}imq m;
 3
          img m1;\overline{4}img m2;
 5
          img m3;
          m = \text{roses}[0];\overline{7}m2 = \text{roses}[1];8
          pipe p;
 9
          pipe pl;
10
          p = solarize(20000%)edge(10%);
                                      solarize(15000%);
11
          p1 = newspaper(10%)12
          ml = p(m);sysout(m1);
13
14
          m3 = p1(m2);sysout(m3);
15
16
17
```
This demo shows an application of a pipe which is a bunch of filters to an image.

### **Lessons Learned**

- Meet often (even if its just for a coffee :))
- A good makefile goes a long way
- Code early, code often!
- Breaking down the project into smaller modules helps a lot!
- Watching your compiler run and the generated code run is a very satisfying experience!

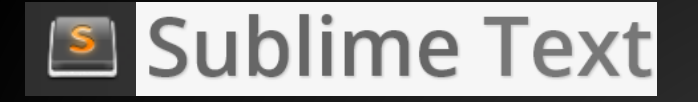

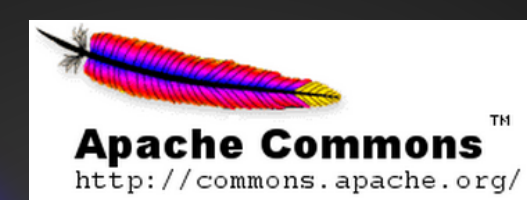

**github** 

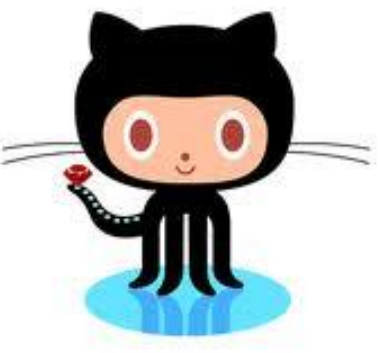

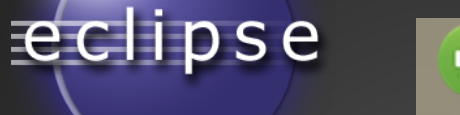

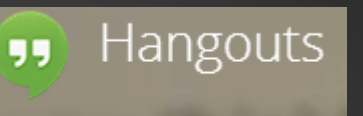

**Tools** 

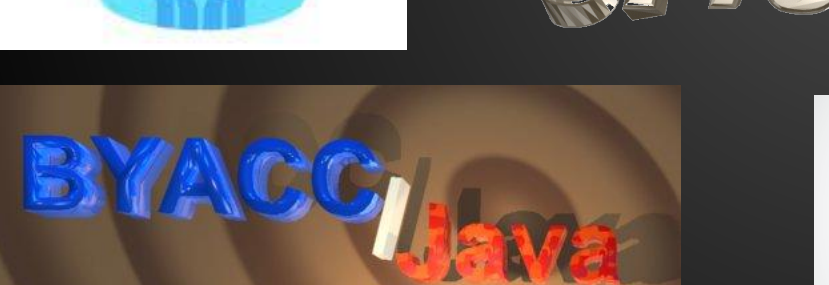

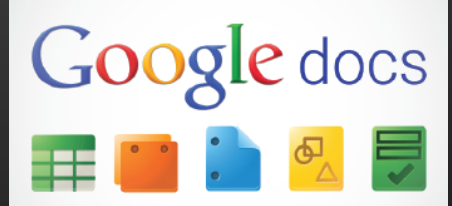

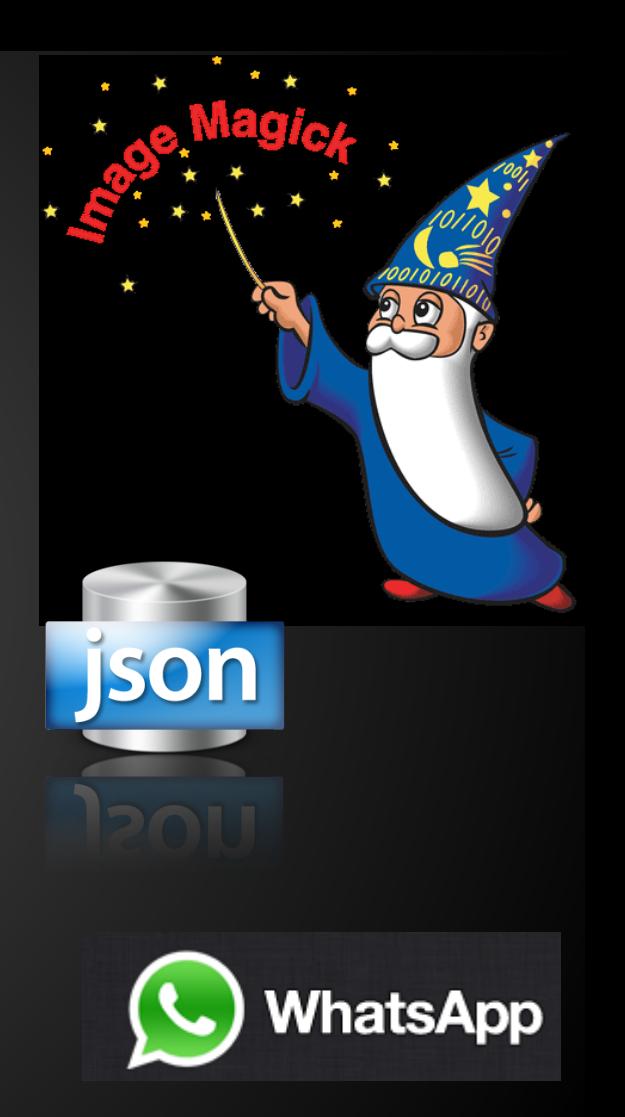

### Questions?

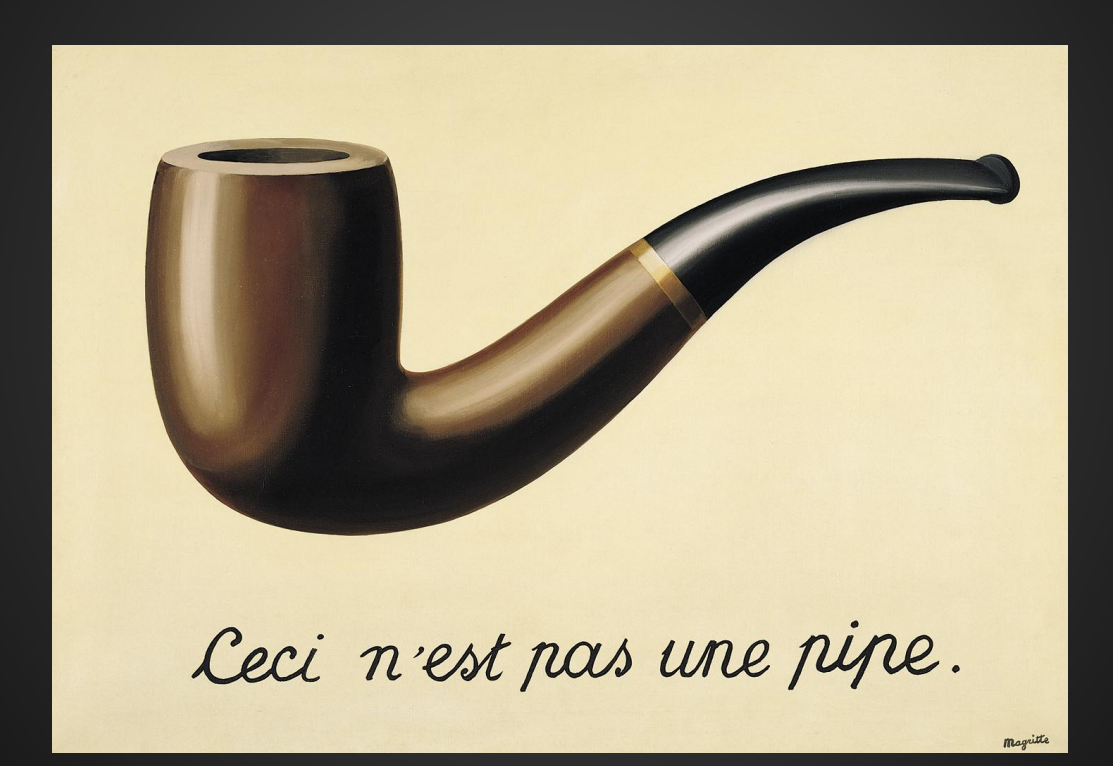